#### **CPET 565/499 Mobile Computing Systems Oct. 29, 2014**

**Mobile Infrastructure and System Design**

#### **References**

- **[ 1] Introduction to OMG's Unified Modeling Language, July 2005, [http://www.omg.org/gettingstarted/what\\_is\\_uml.htm](http://www.omg.org/gettingstarted/what_is_uml.htm)**
- **[ 2] Practical UML: A Hands-on Introduction for Developers, by Rabby Miller, Embarcadeo Developer Network,<http://edn.embarcadero.com/article/31863>**

**System Diagram**

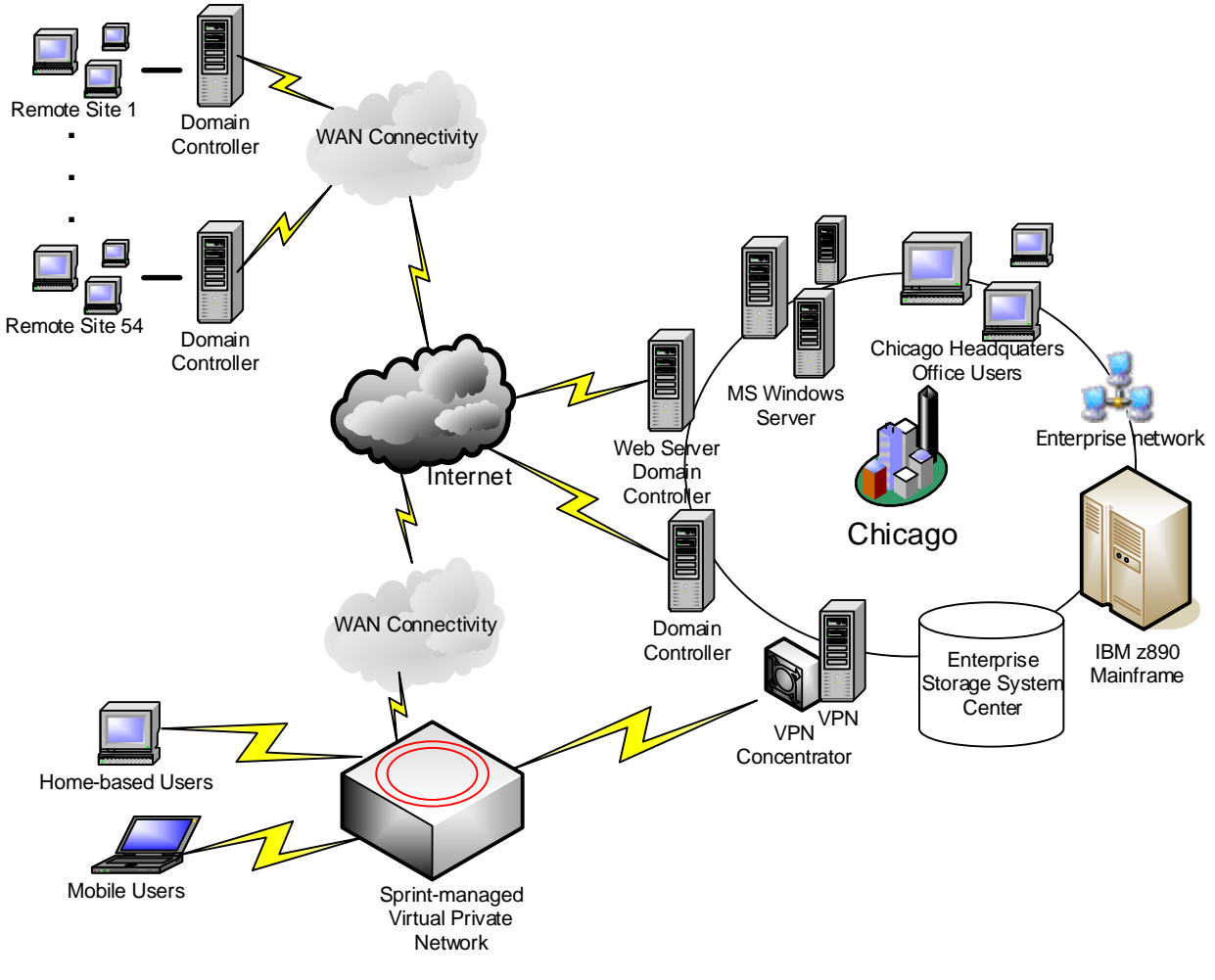

RRB Enterprise Information Service Operation Environment

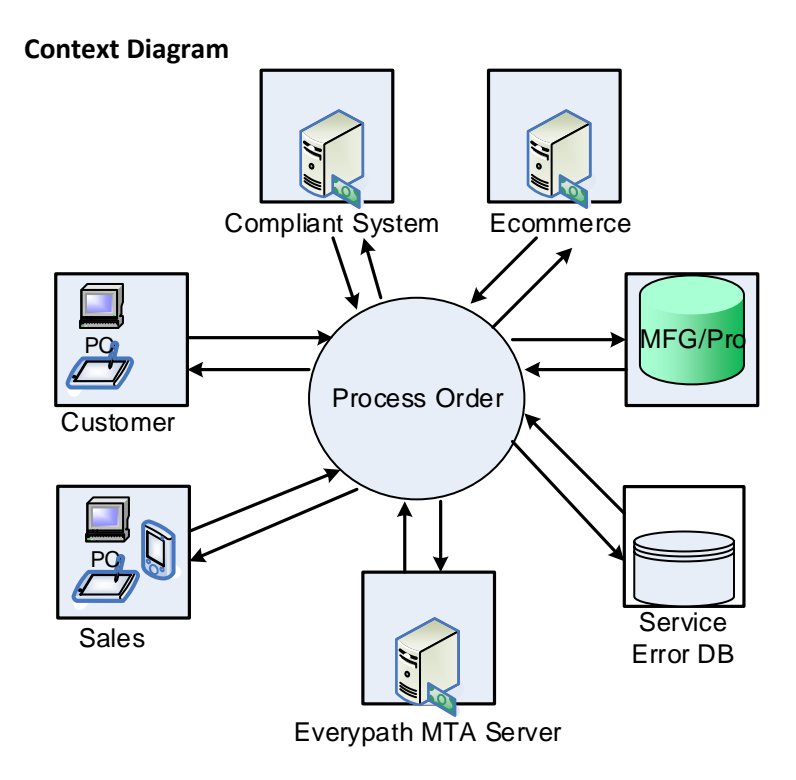

## Mobile Agent Sales Automation System (Context Diagram)

**UML Diagrams and Design Examples**

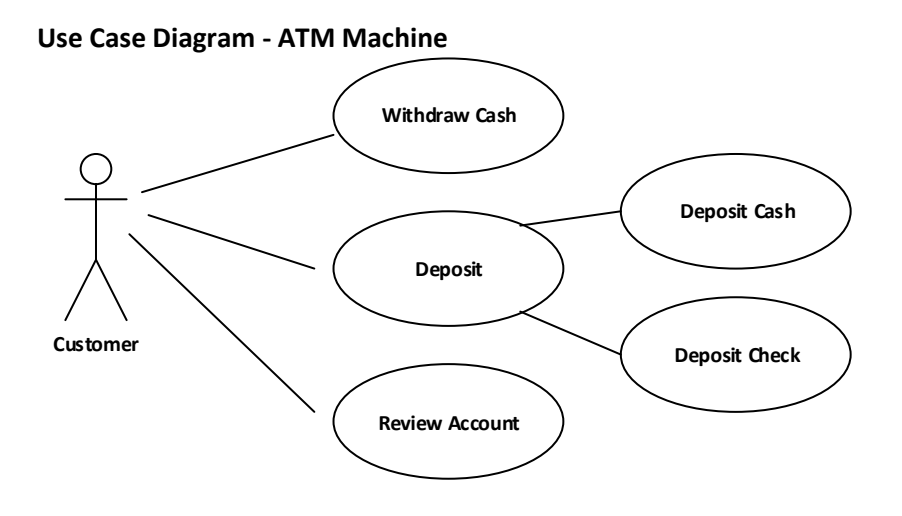

**Use Case Diagram – Inventory Tracking**

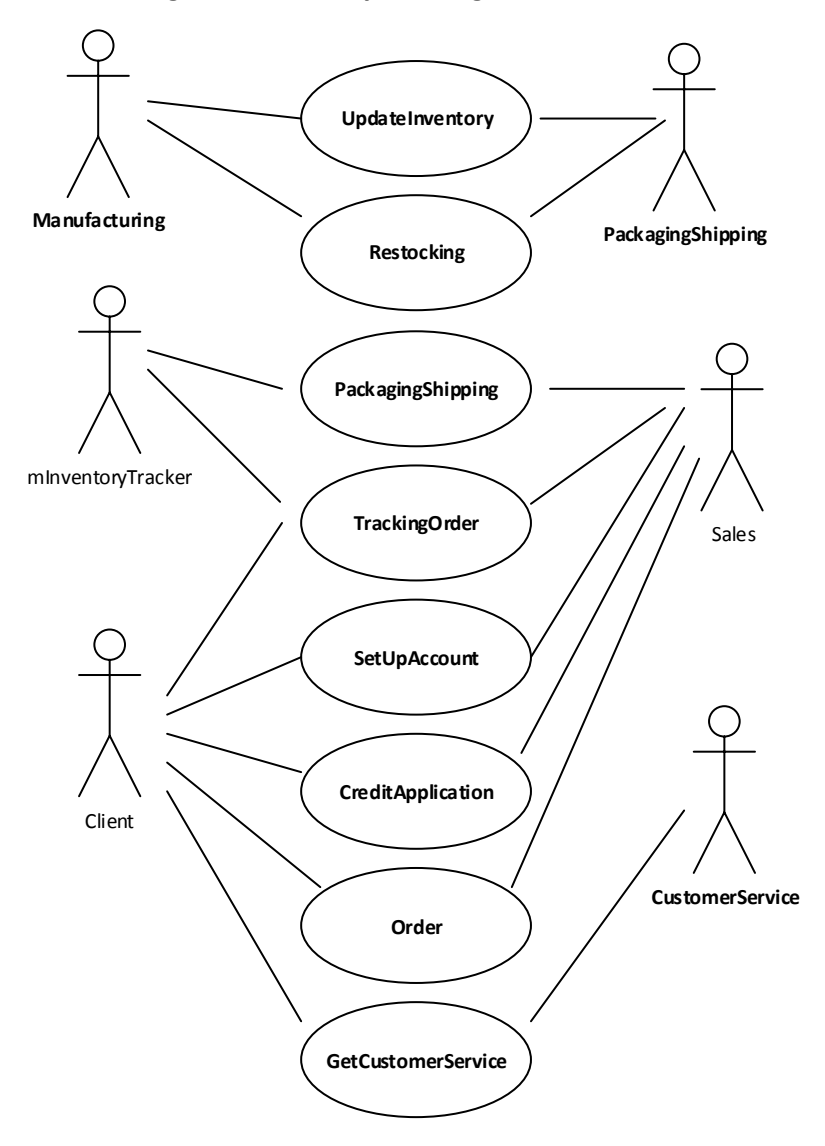

# **Sequence Diagrams**

### Client Order Process

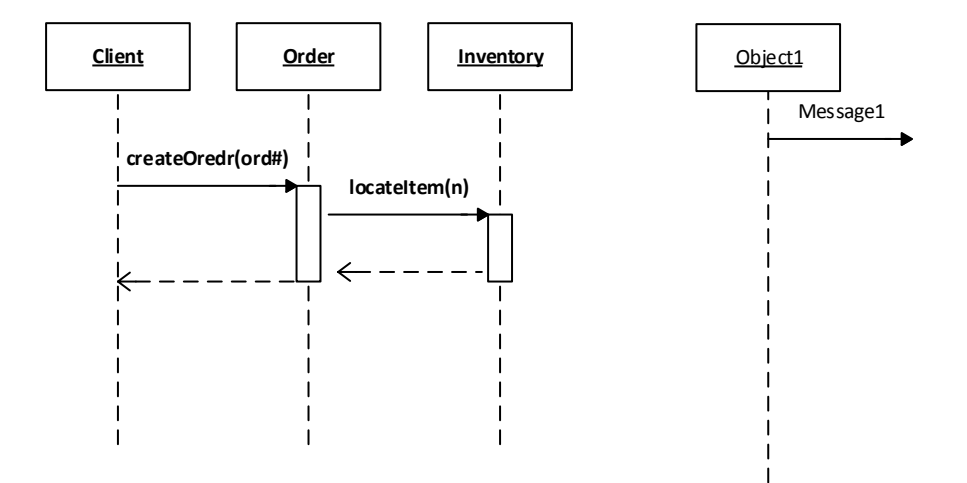

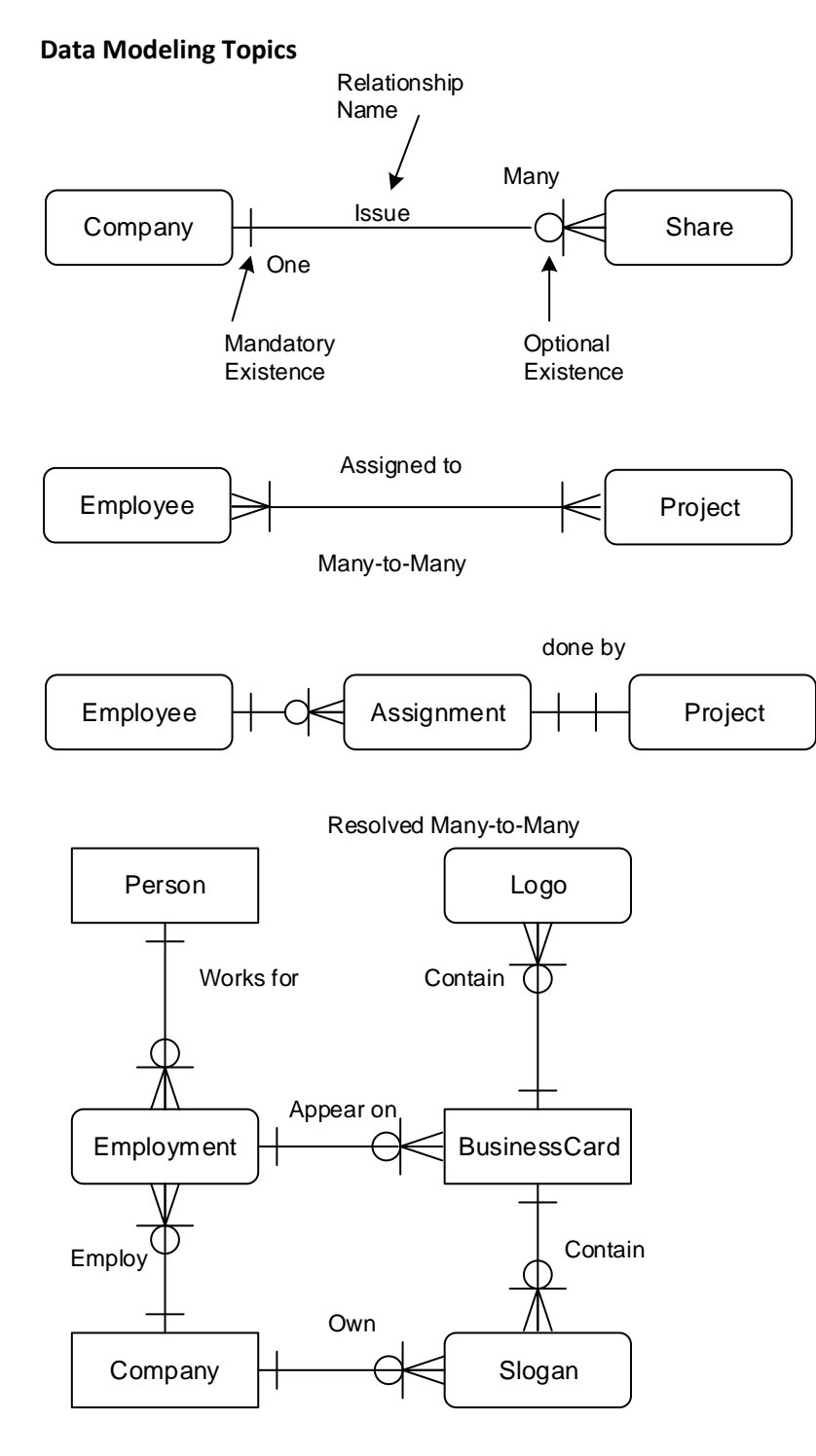

Figure 1.2 A Preview of things to come

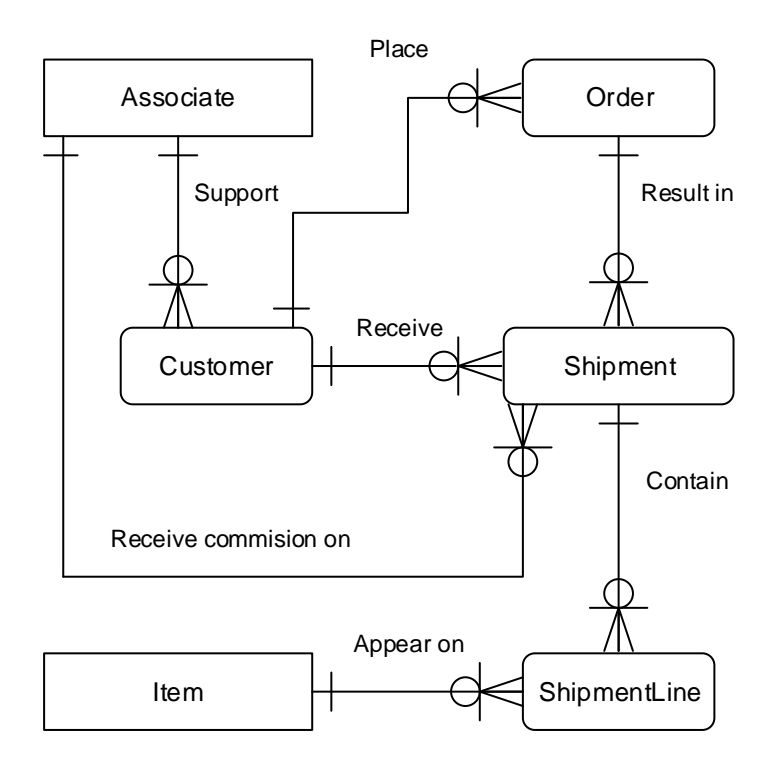

Exercise 5.2

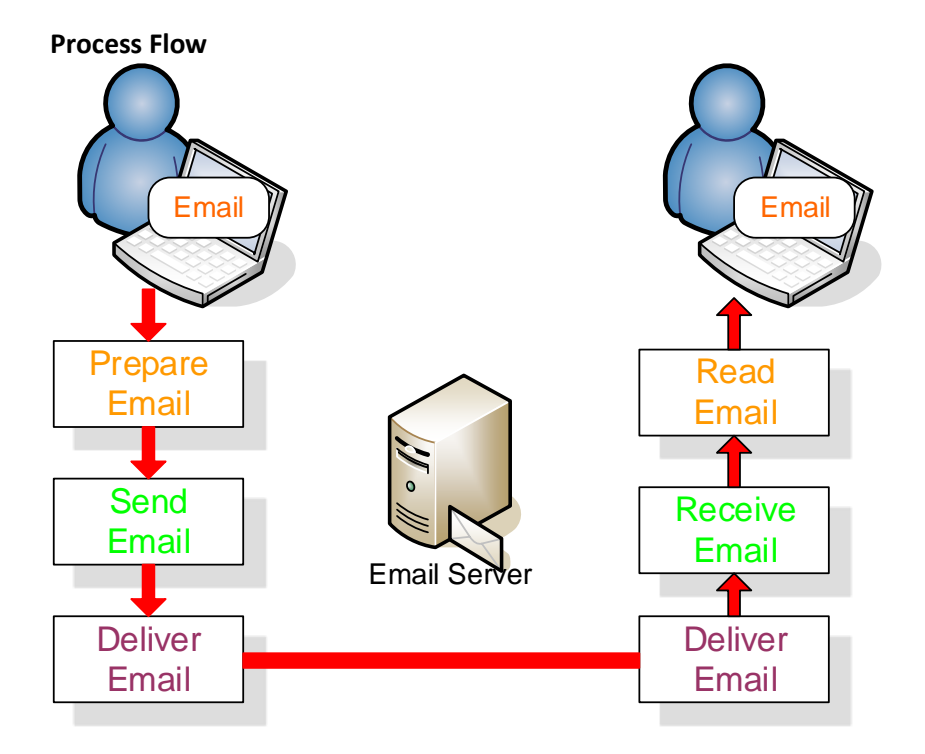

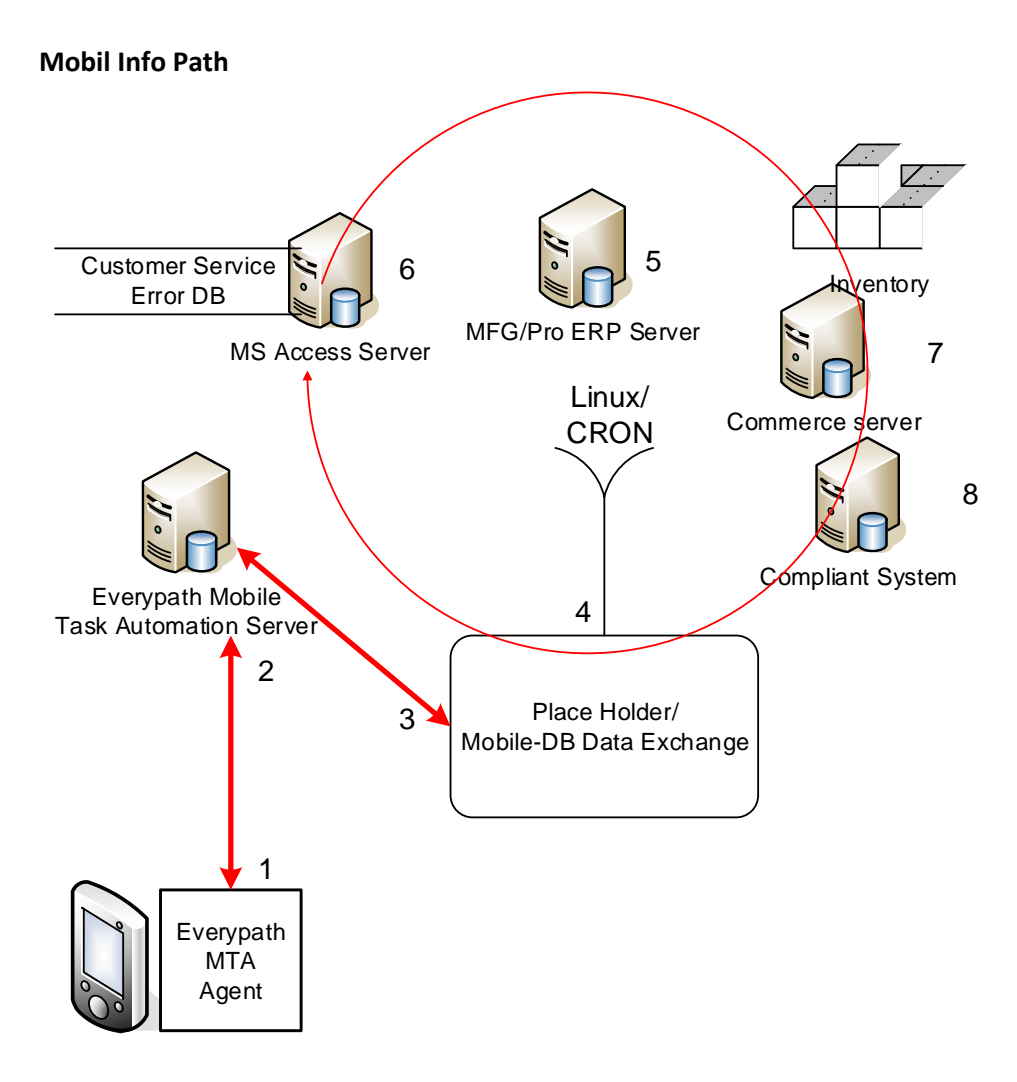

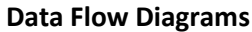

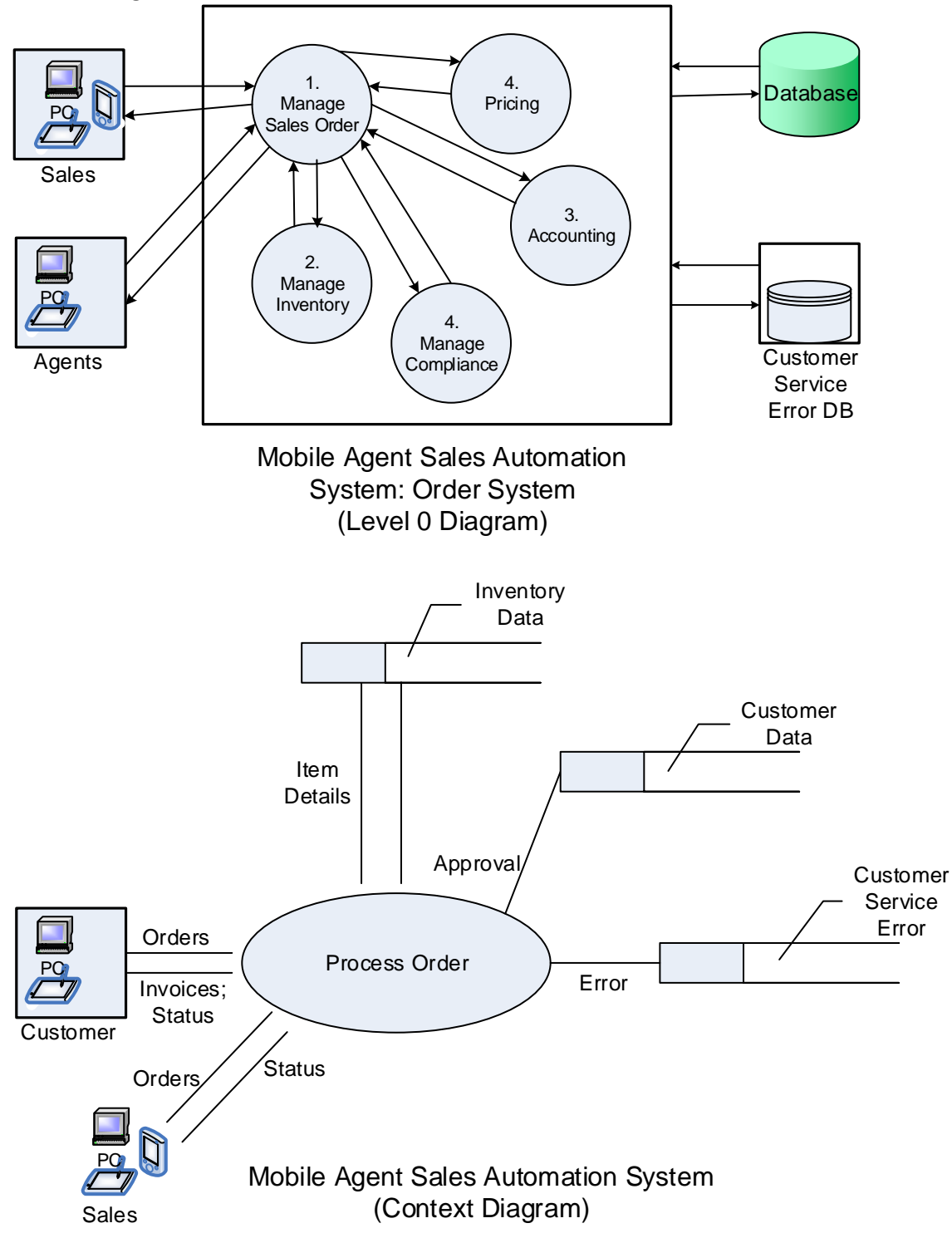

#### **Work Flow for Data Conversion**

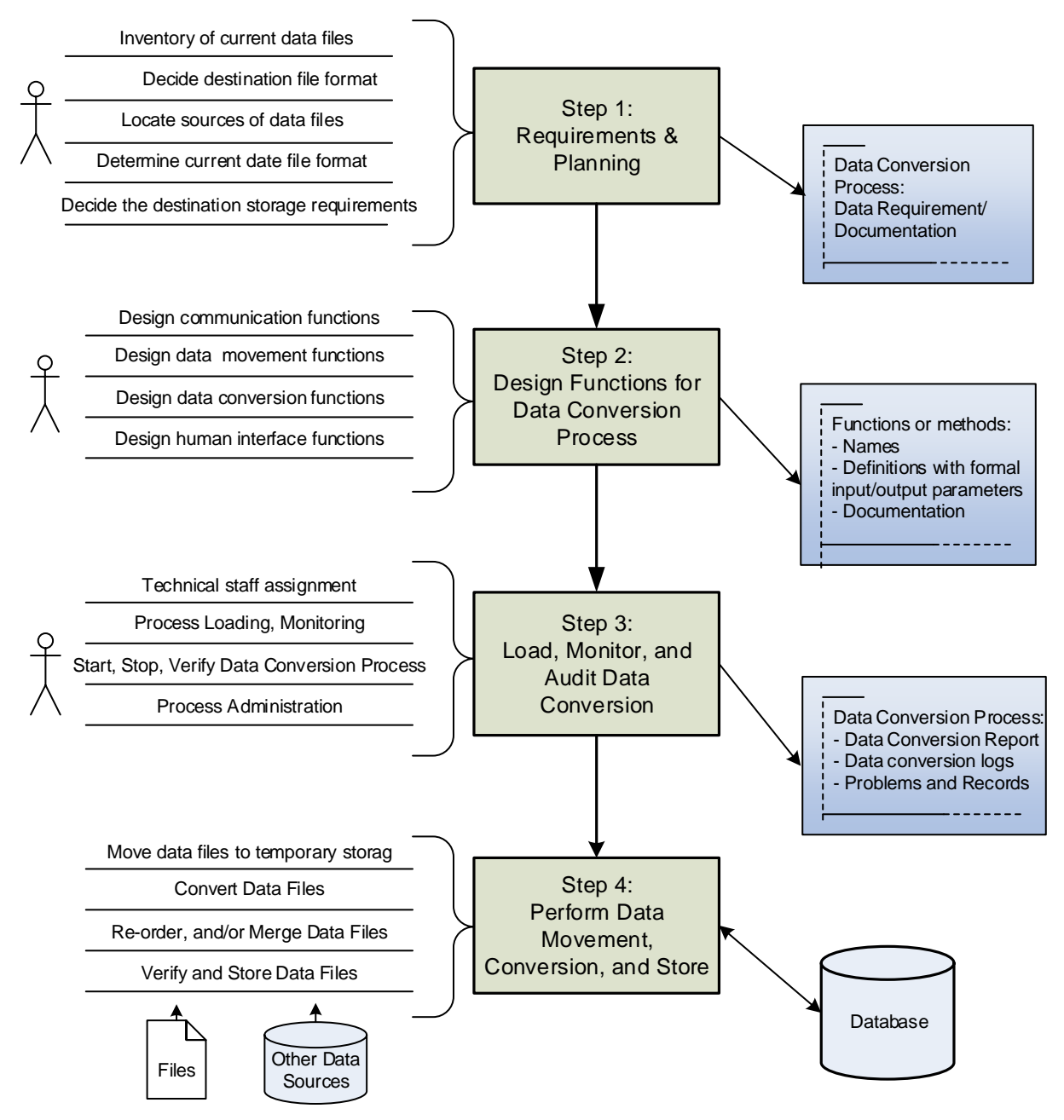

Workflow for Data Conversion

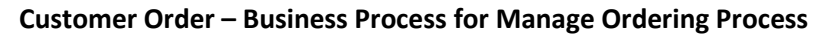

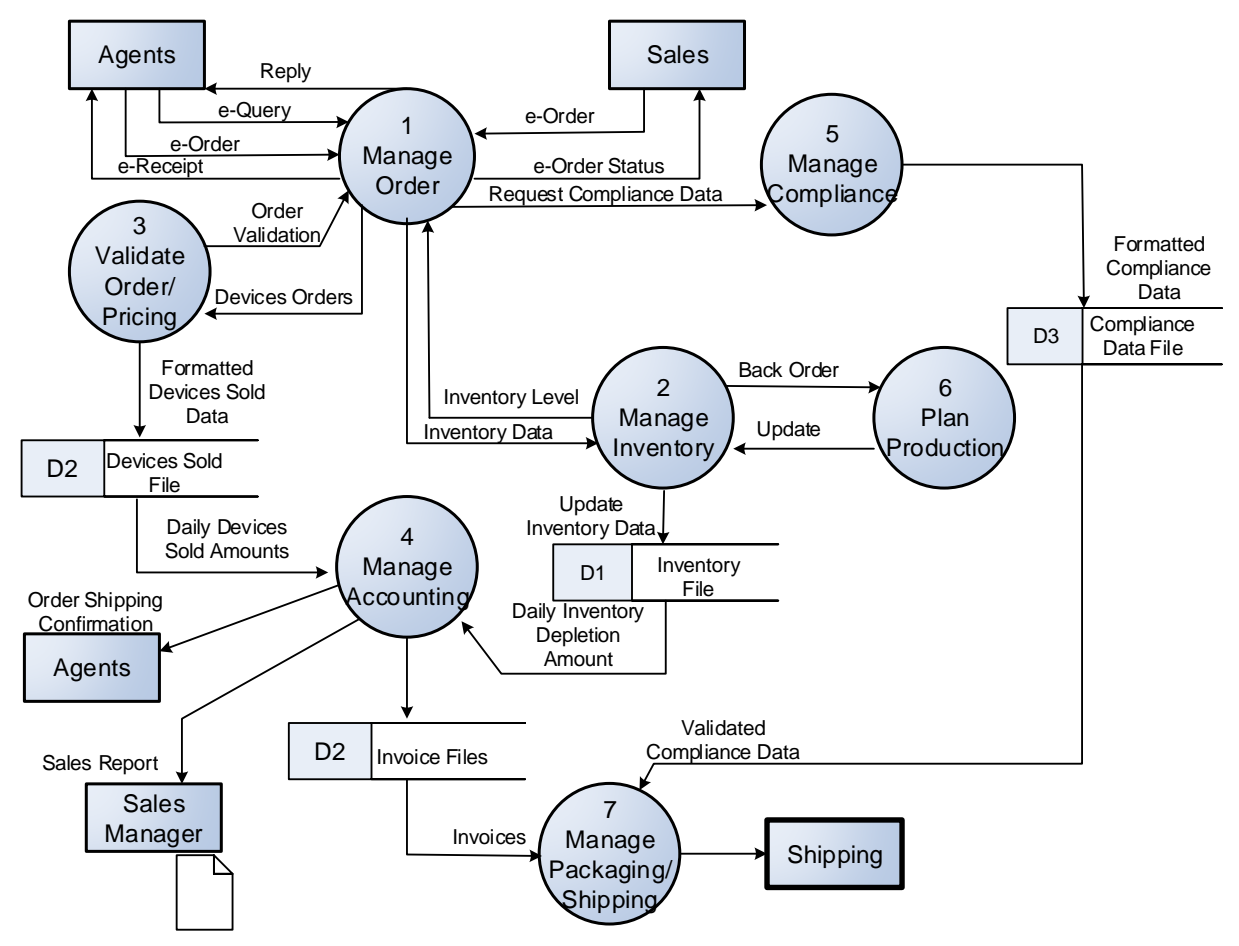

Mobile Sales Automation System: Order Subsystem